Bosch ECU used to control Renault 1.9 DTI engines. The immobilizer code is stored in I2C Bus memory (24C02).

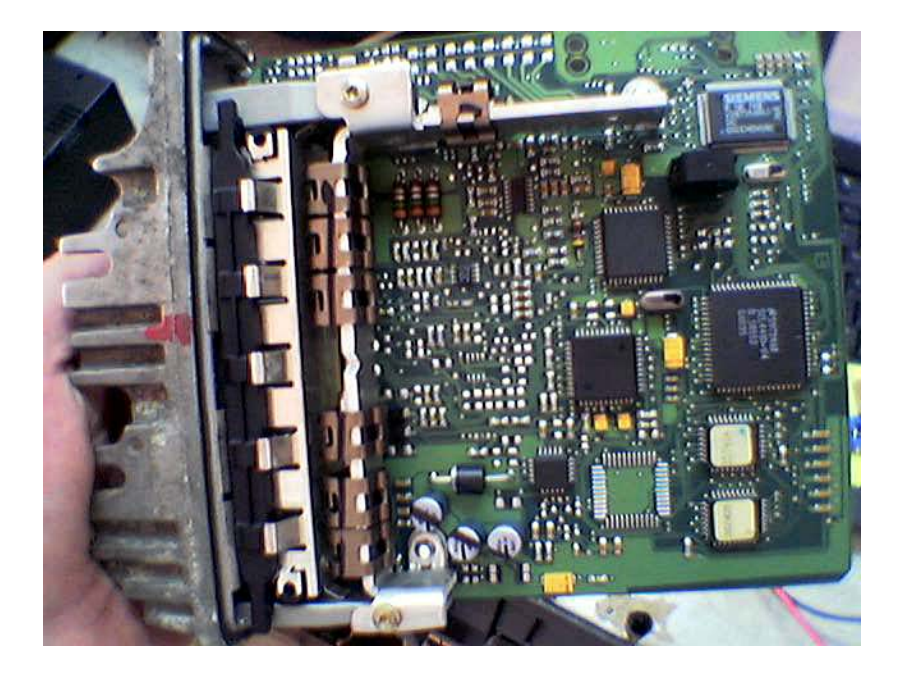

- 1. Read 24C02 memory contents (256 Byte).
- 2. Locate the immobilizer code sequence see picture below. Although the immo entry address is not constant, it is easy to find using this calculation method:  $($  \$0B \$04 + \$F4 \$FB = \$FF \$FF  $).$

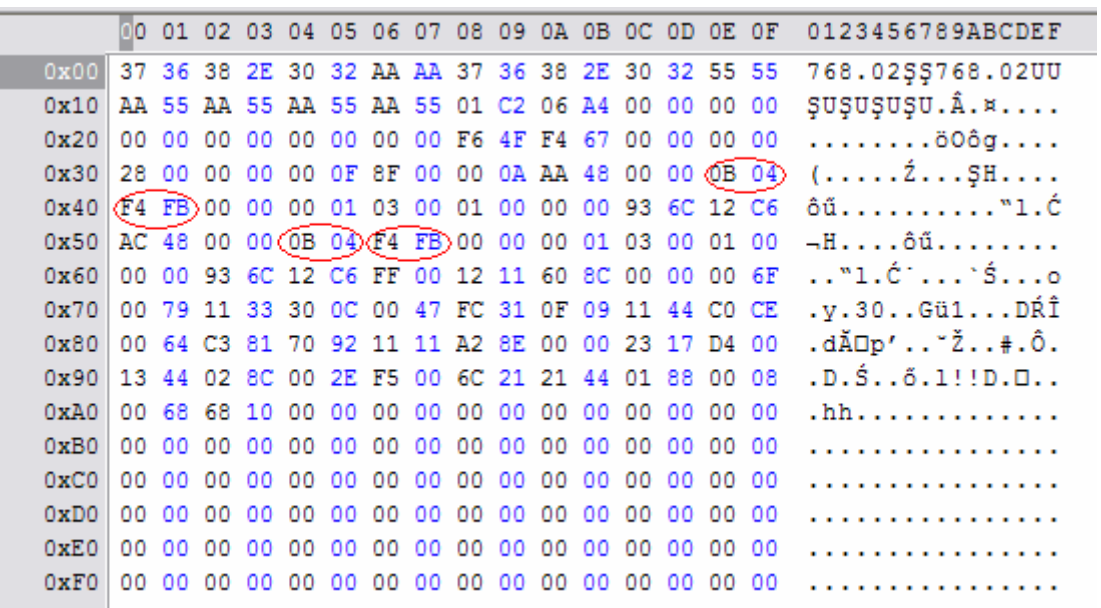

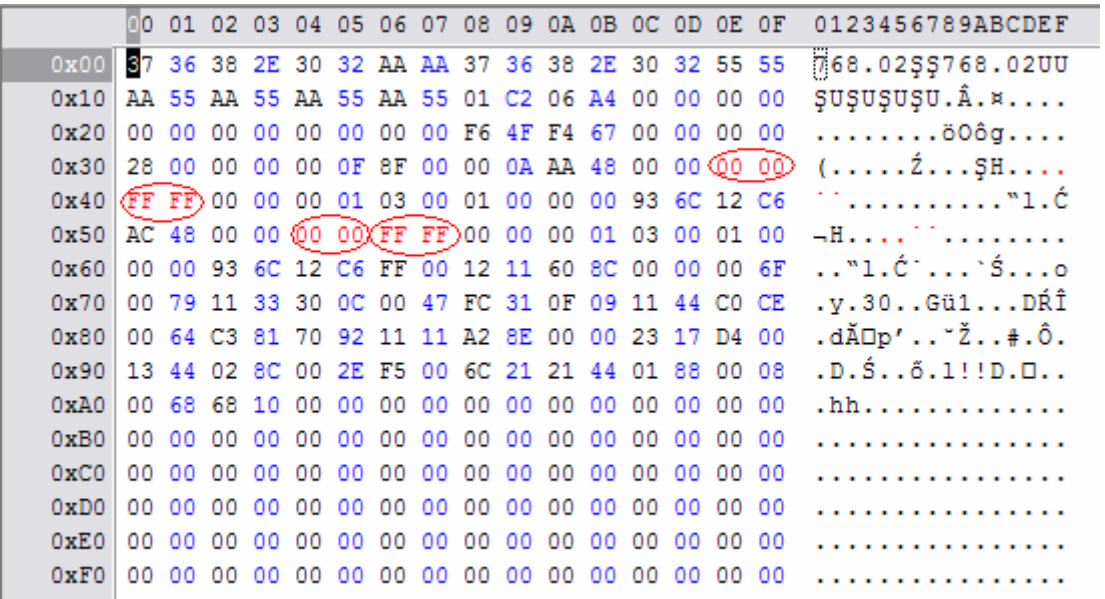

3. Modify the memory contents – see picture below ( $$00 $00 + $FF $FF = $FF $FF$ ).

4. Programm the I2C memory. The immobilizer entry is cleared now but the ECU can not work without valid immobilizer module signal.